#### TCET 2102 – Lesson 4

#### Matching networks

Some material (c)2004 by John Wiley & Sons, Inc. Publications

# Outline

Inductor/Capacitor Real/ideal **Reactance** Q-factor • Resonant circuits and circuit Q Maximum power transfer **Matching** L-, T-,  $\pi$ -networks

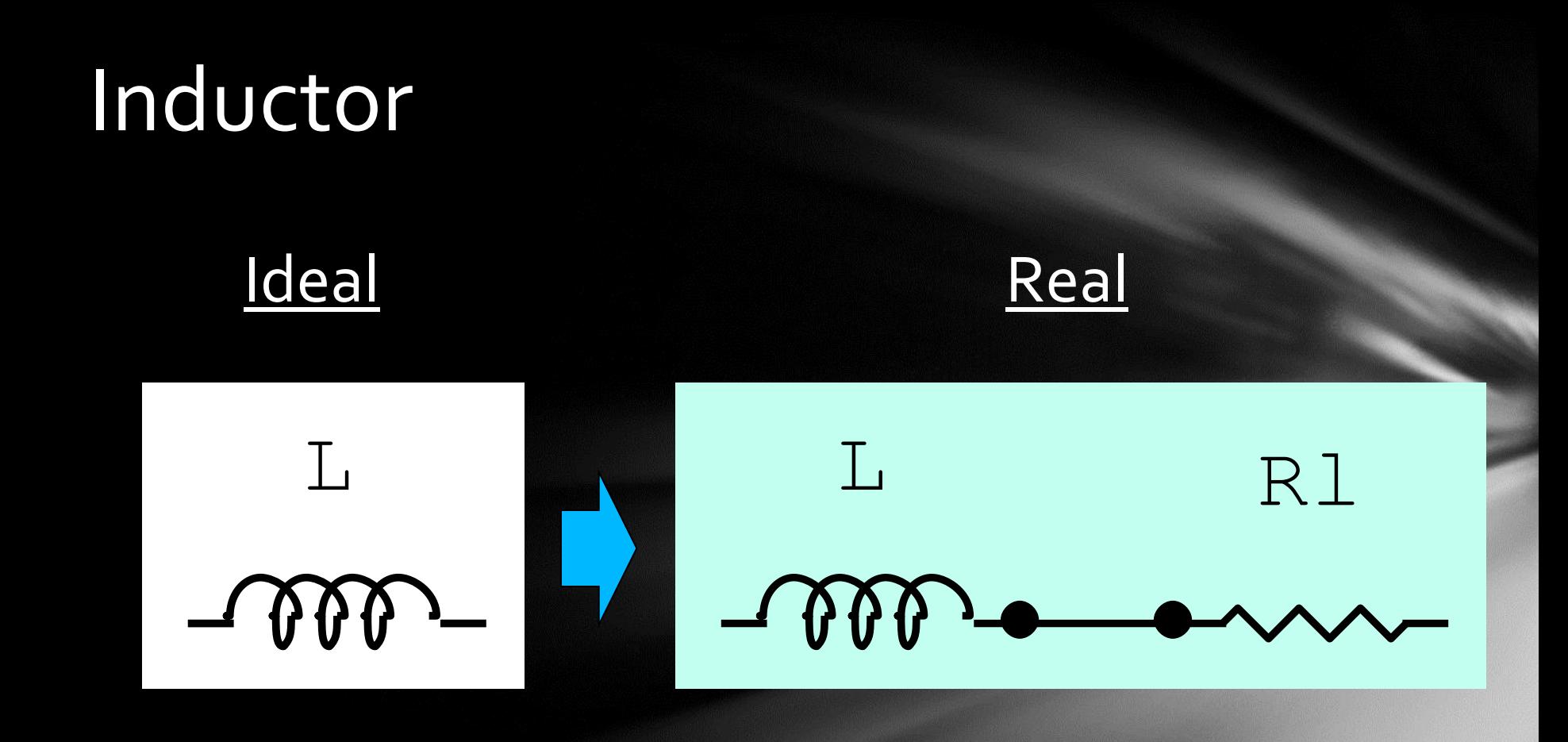

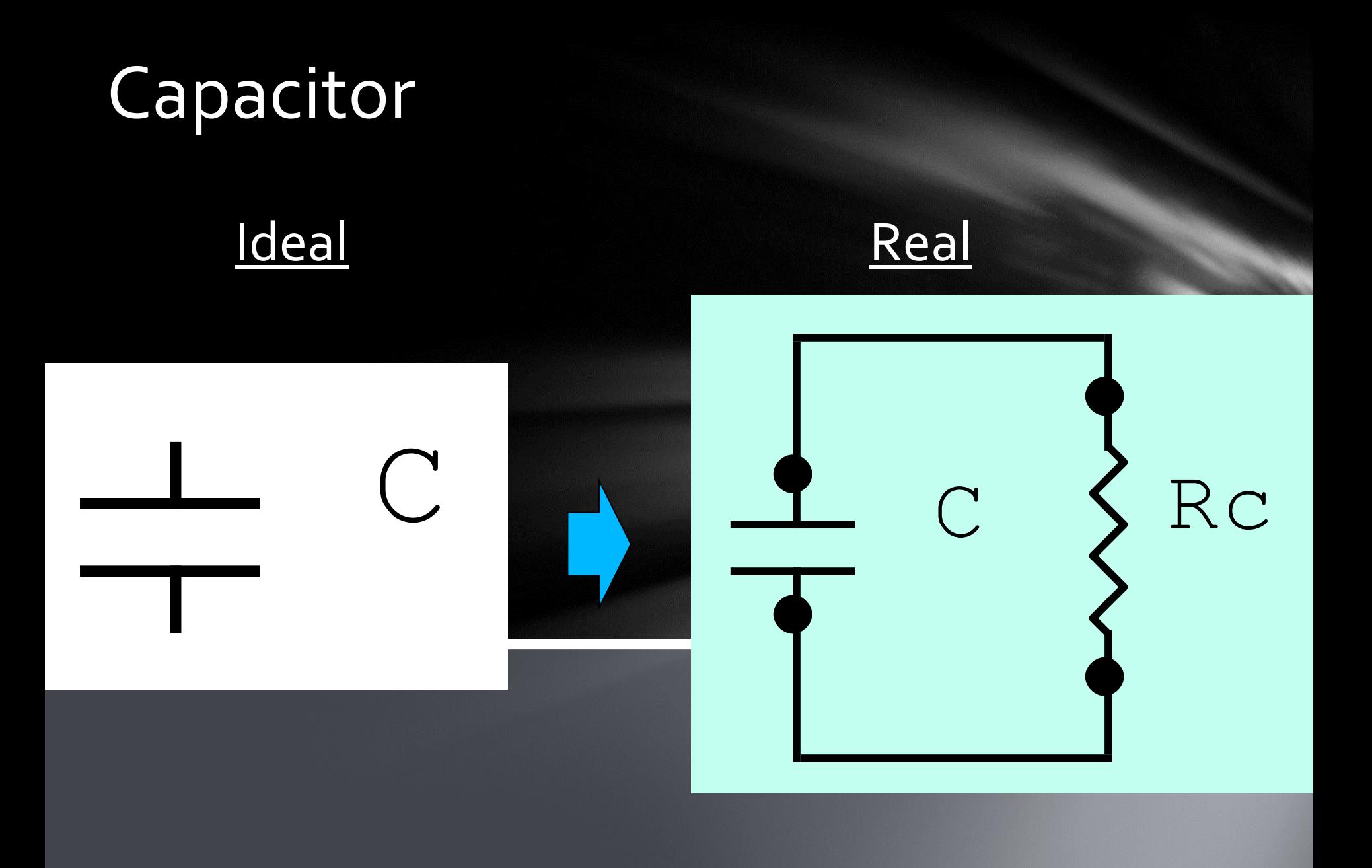

#### Reactance

 $X_L = j2\pi fL$  $X_{C} = 1/(j2\pi fC)$ Describes how component reacts to changes in voltage/current.

# Quality Factor (Q)

#### Q-factor: A ratio  $Q =$  reactive power  $/$ average power

Can be found from the characteristics of any component.

Depends on how the resistive element is modeled, i.e. in series or in parallel with the ideal.

$$
Q = \frac{X}{R_{series}} = \frac{R_{parallel}}{X}
$$

#### Resonant Circuits

#### RLC tuned circuits

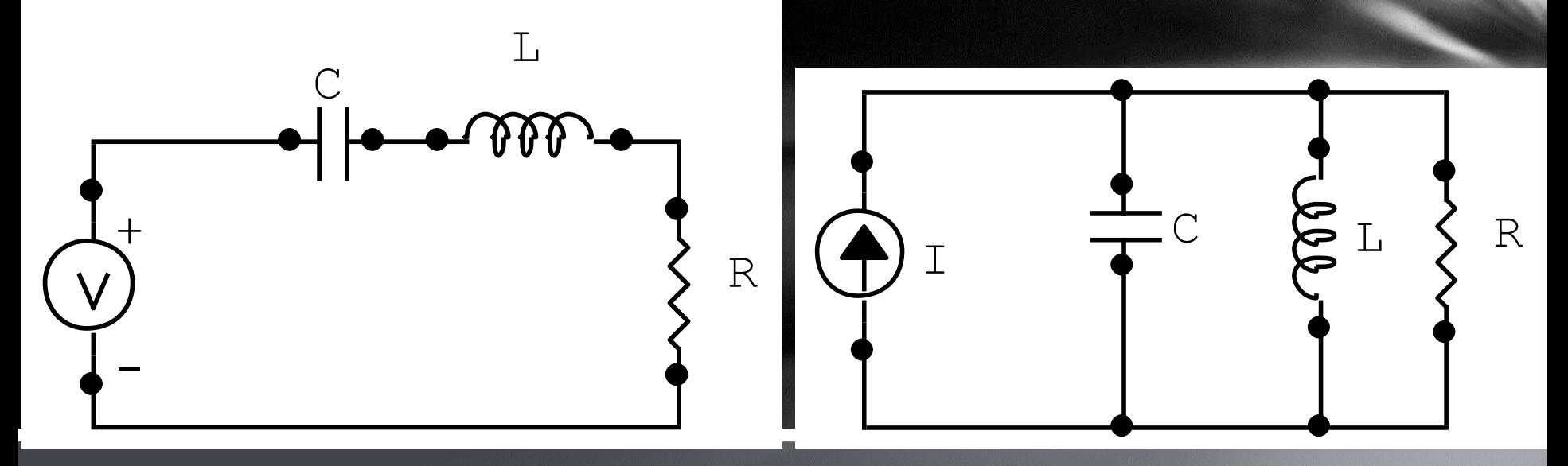

Series Resonant Circuit **Parallel Resonant Circuit** 

7

#### Resonant circuits

Center resonant frequency:  $f_c =$ 1  $2\pi\sqrt{LC}$ 

The quality of a resonant circuit is also a measure of selectivity, i.e. how well the tank circuit can select a specific frequency while filtering out the others.

$$
Q = \frac{f_c}{BW_{3dB}}
$$

#### Not all 'Q's are the same!

Component Q is NOT the same as circuit Q! Component Q DOES AFFECT circuit Q!

# Using Q to change the model.

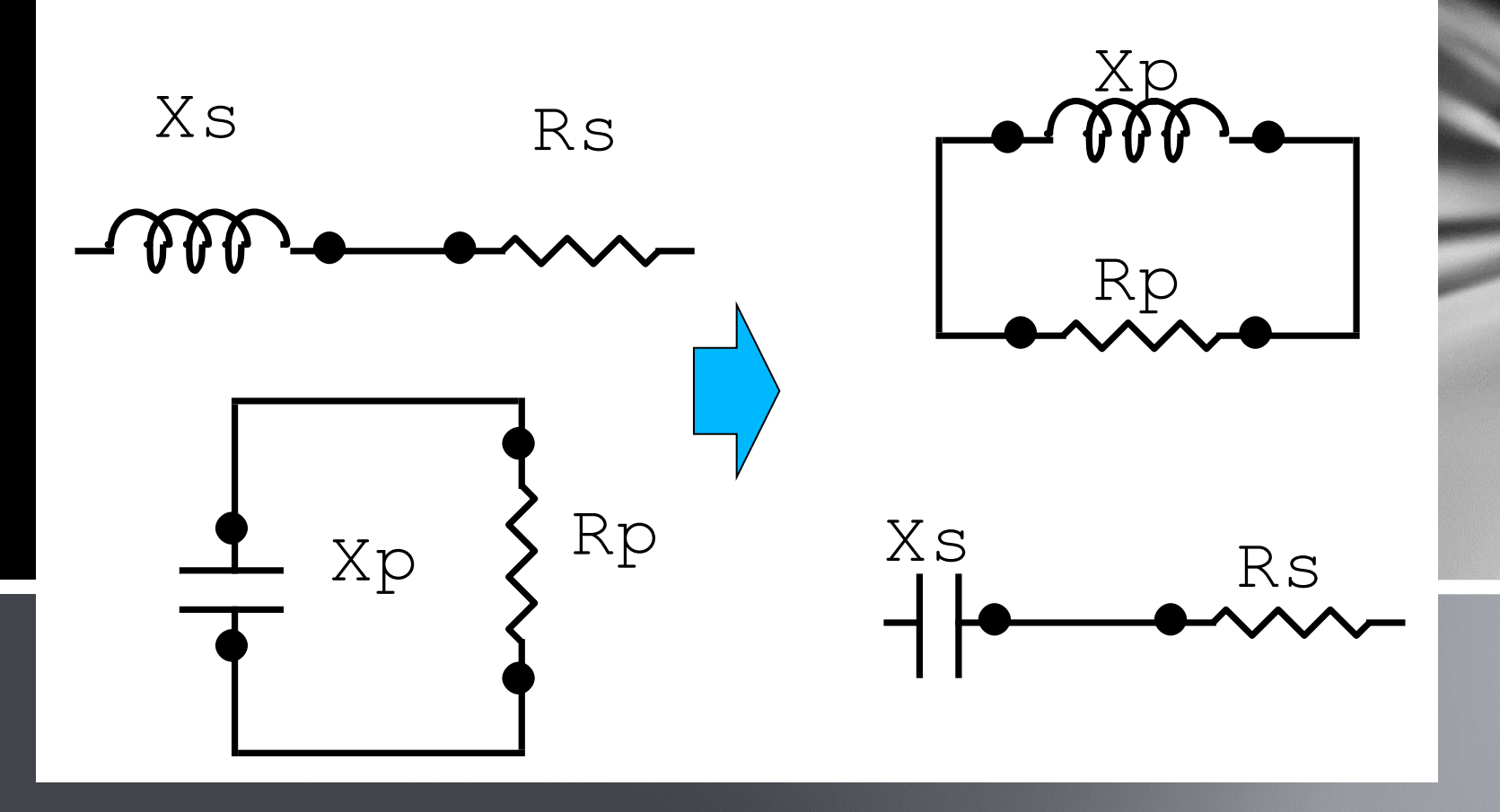

### Using Q to change the model

$$
R_p = (Q^2 + 1)R_s
$$

$$
X_p = \frac{R_P}{Q} = X_S \left(\frac{Q^2 + 1}{Q^2}\right)
$$

 $O_s = O_p$  since it's the same component. We're just using a different model.

#### Insertion Loss

Inductors and capacitors are not ideal!

They're resistance acts as an extra load in the circuit, not only causing changes in circuit Q, but also losses in the transfer of power.

#### Insertion Loss

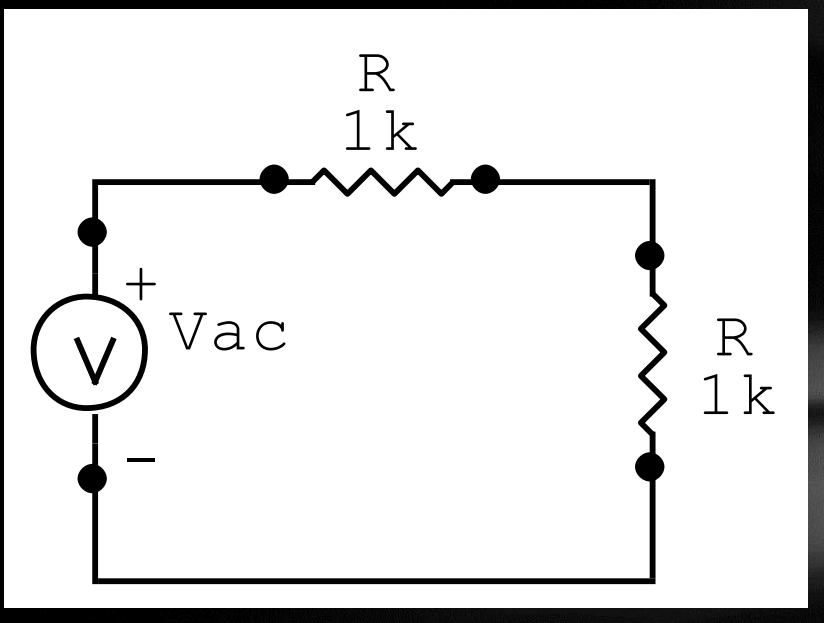

Figure from RF Circuit Design, Bowick, 2nd ed.  $+$ - Vac R 1 k R  $Q = \underline{\text{inf}}$ C 25pF  $Q = 10$ L 0.05uH

#### $V_{out}$  $= 0.45 V_{ac}$

 $V_{ac}$ 

2

 $V_{out}$ 

# Impedance Matching

What is matching?

Values for load to guarantee maximum transfer of power!

How does it work with complex signals? Work with complex conjugates!

#### L-networks

#### They look like an 'L'.

#### **Matching Networks (Two-Element L-Shape)**

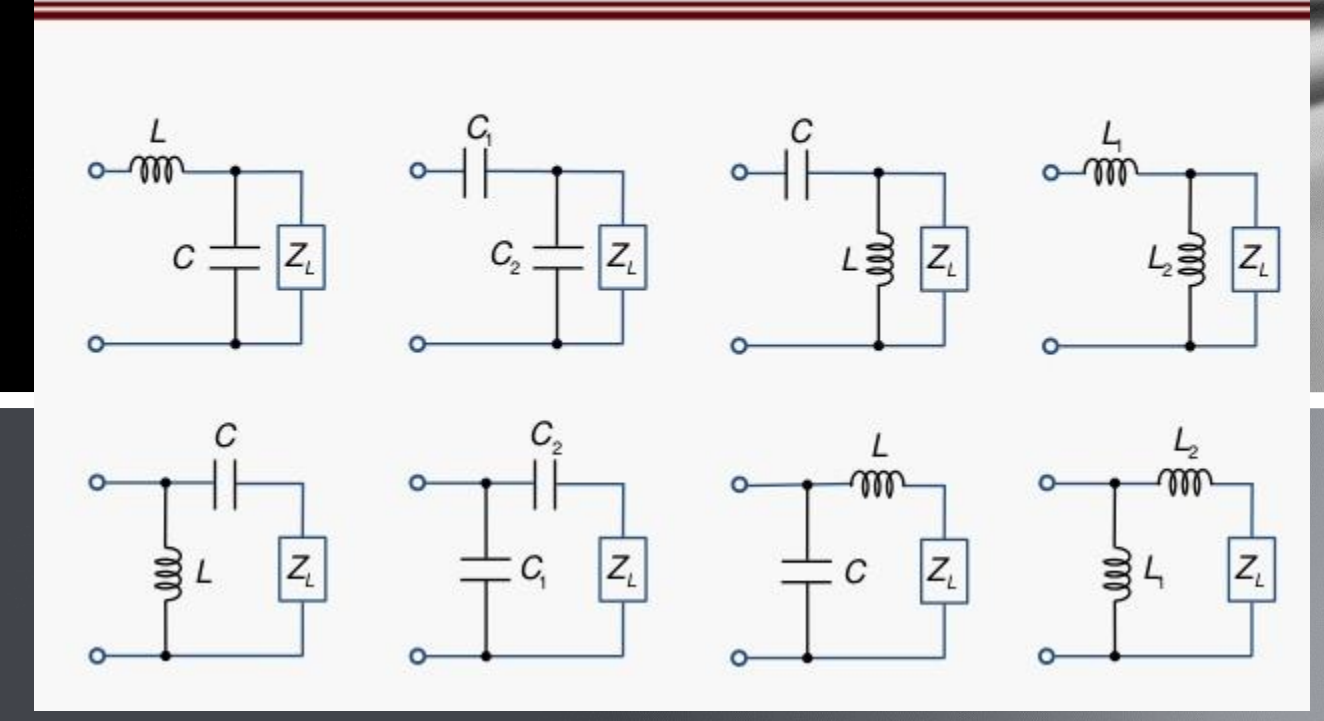

Courtesy of Simen Li, [Attribution 4.0 International](http://creativecommons.org/licenses/by/4.0/)

# Find the values of L,C.

Can do it analytically, but why? Simplify! Work with what we know.. Q!

# Working with Q

$$
Q_s = Q_p = \frac{R_p}{\sqrt{R_s}} - 1
$$
  

$$
Q_s = \frac{X_s}{R_s}
$$
  

$$
Q_p = \frac{R_p}{X_p}
$$

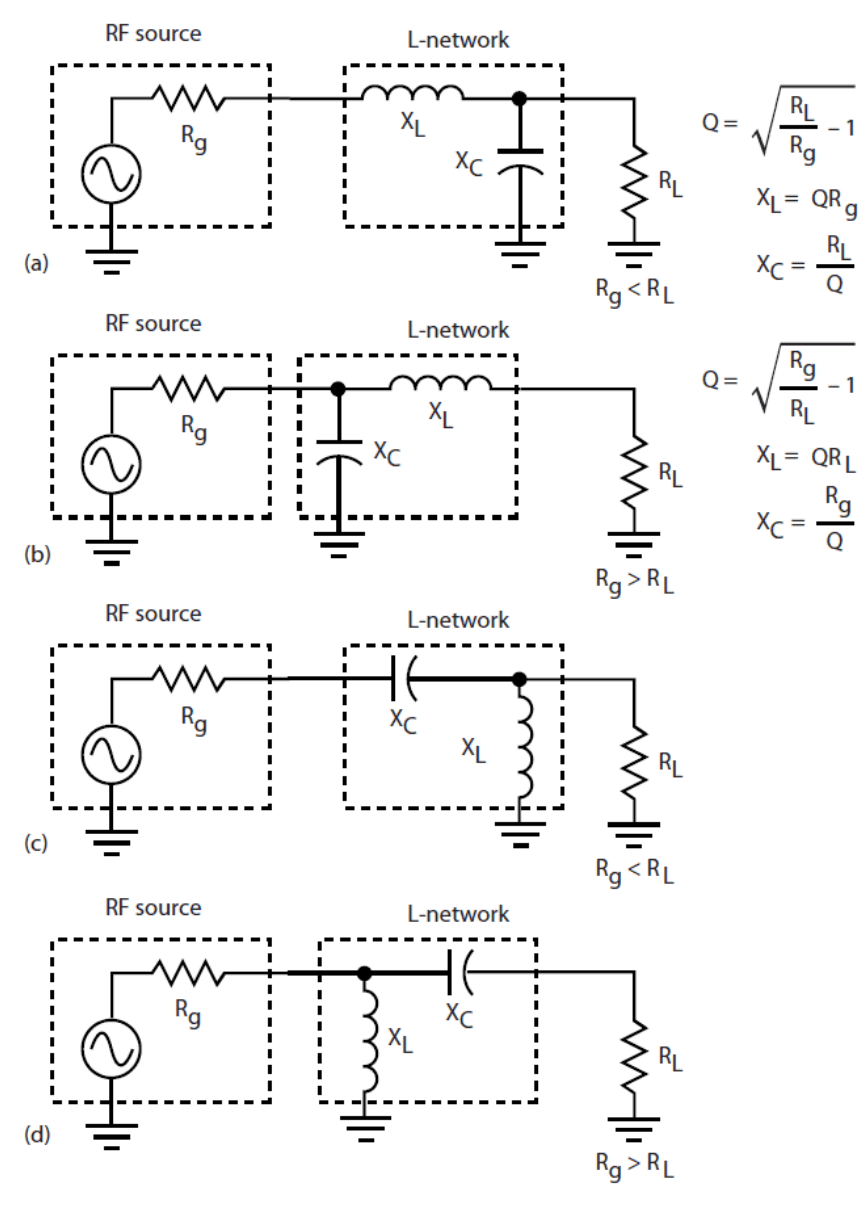

1. There are four basic L-network configurations. The network to be used depends on the relationship of the generator and load impedance values. Those in (a) and (b) are low-pass circuits, and those in (c) and (d) are high-pass versions.

#### [Lou Frenzel, Electronic Design, 3/1/2012](http://electronicdesign.com/site-files/electronicdesign.com/files/archive/electronicdesign.com/content/content/64846/64846_fig01.gif) 18

### Aren't we limited?

Yes!

Notice that for real Q values,  $R_p > R_s$ . Q becomes fixed to a certain value. What if we want to control Q? Why would we even want that?

# Three-element matching  $(T,\pi)$  $(T,\pi)$  $(T,\pi)$  $(T,\pi)$

### So what do we choose?

If we can choose our Q, what's the best choice? It depends. High selectivity or wide bandwidth? If wide bandwidth (minimum Q):  $R = \sqrt{R_s R_L}$ 

#### Can we have several networks?

Of course!

[Reference 1](http://www.rle.mit.edu/per/JournalPapers/JPtpesep06p1484.pdf) [Reference 2](http://citeseerx.ist.psu.edu/viewdoc/download?doi=10.1.1.399.8171&rep=rep1&type=pdf)